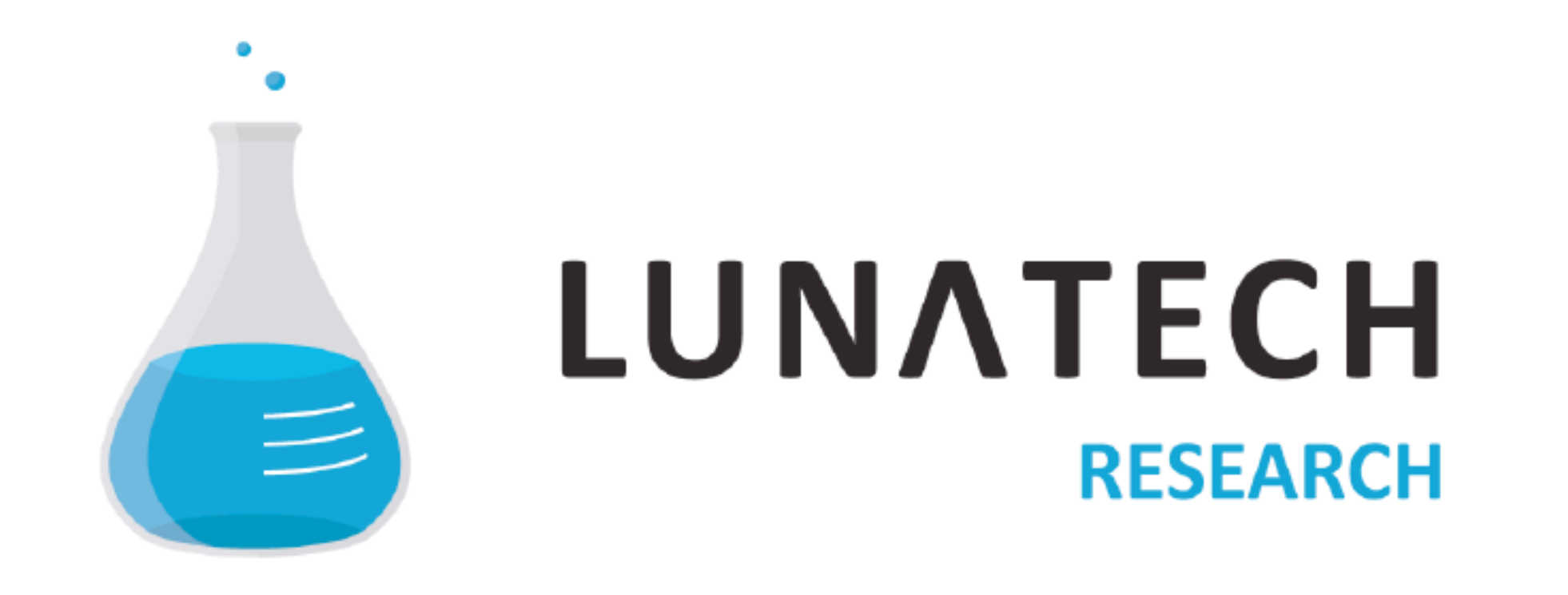

# **Official Government Publications**

## **Converting XML to ODT**

### *Using XSLT*

ODF Plugfest, 17 and 18 November 2011

### **Introduction**

- **Project: Official Electronic Publication (OEP)**
- *Client:* Home Office (BZK)
- *Contractor:* Sdu Uitgevers
- *Development:* Lunatech Research

[veen@lunatech.com](mailto:info@lunatech.com) http://www.lunatech-research.com/

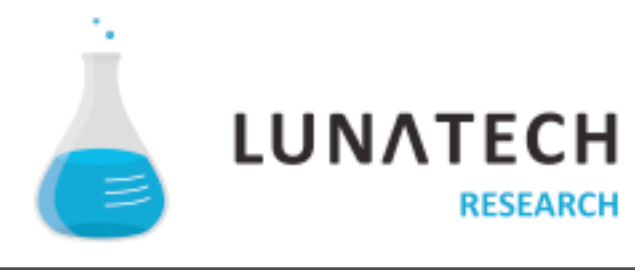

## **Project description**

- Official Electronic Governmental Publications
- Twelve document types, like
	- Parliamentary agenda
	- **Proceedings of plenary sessions**
	- Legislation
	- Treaties ...
- Source documents are in XML format

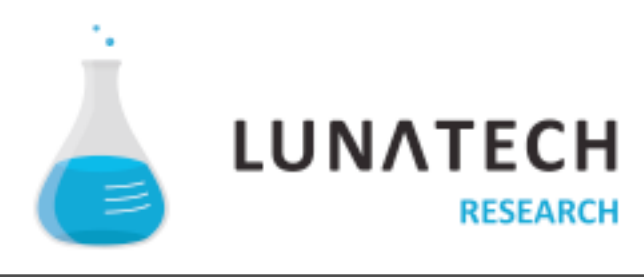

## **Treaties (Tractatenblad)**

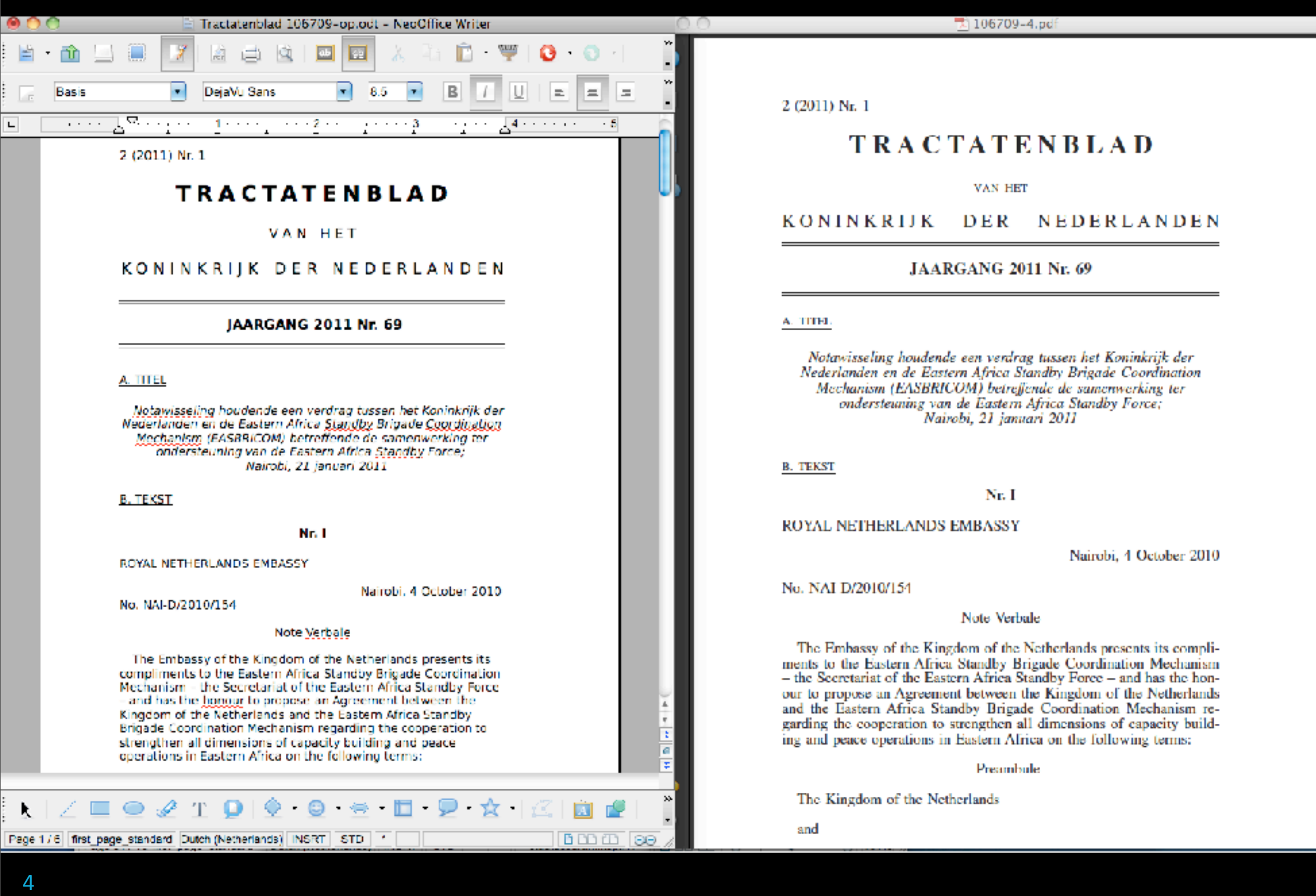

 $\cup$ 

### **State bulletin (Staatscourant)**

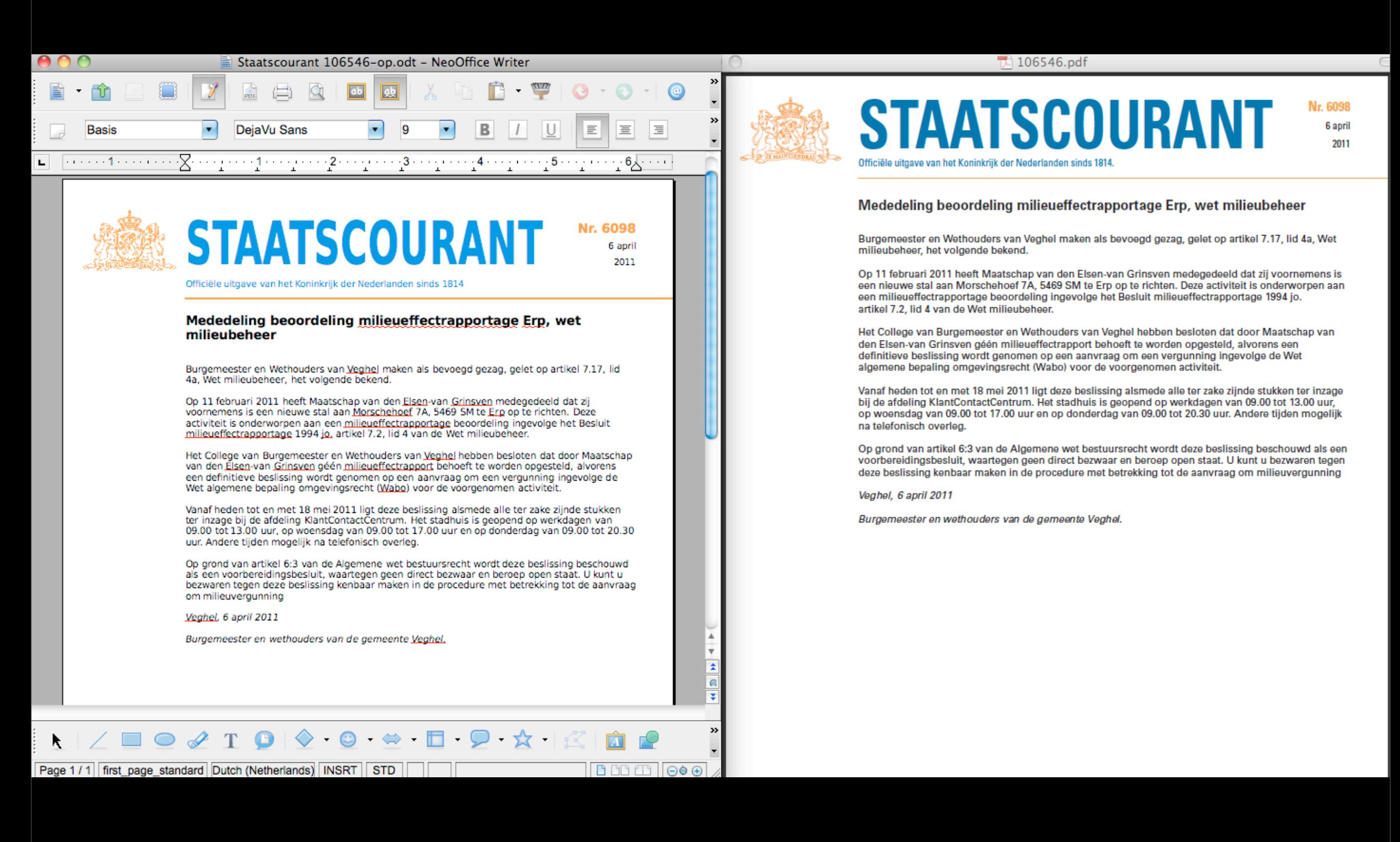

## **Collective Labor Agreement (CAO)**

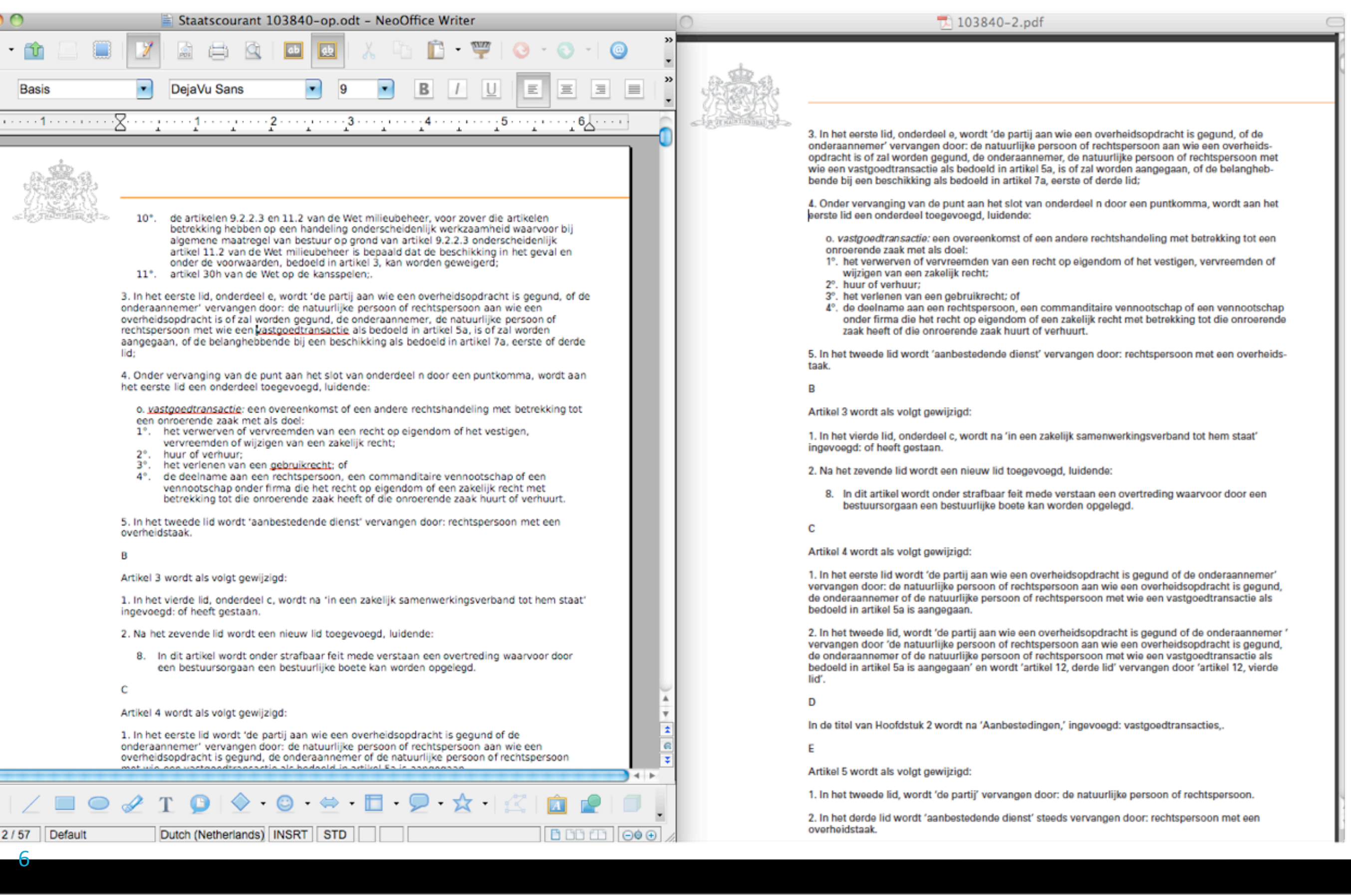

### **Parliamentary.document.(kamerstuk)**

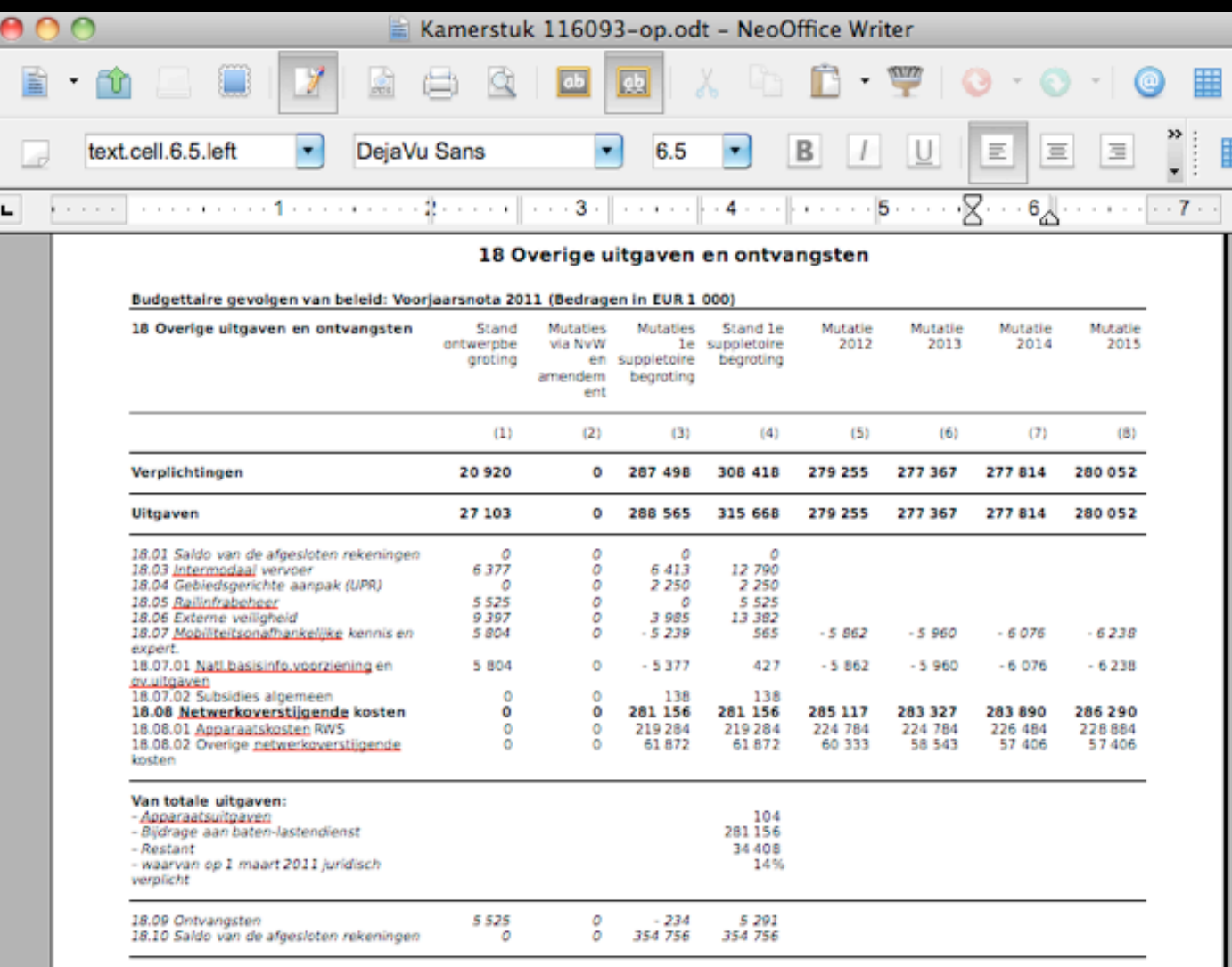

18.10 Saldo van de afgesloten rekeningen

Zoals in het algemeen deel van deze memorie van toelichting reeds is aangegeven, bedraagt het voordelig saldo over het jaar 2010 ruim € 354,7 mln. Dit saldo wordt gevormd door de saldering van de in dat jaar gerealiseerde uitgaven en inkomsten en wordt in 2011 geheel toegevoegd aan de ontvangstenkant van artikel 18.10 (Saldo van de afgesloten rekeningen).

Bij nagenoeg alle uitgaven- en ontvangstenartikelen zijn mutaties opgenomen, die voortvloeien uit de verdeling van het voordelig saldo van de afgesloten rekeningen naar de juiste artikelen en producten. De programmatische doorwerking van de projectvertragingen- en versnellingen wordt betrokken bij het opstellen van het nieuwe MIRT 2012.

Table 19:H21

<u> || BBB (B || o -</u>

<del>l</del>et

 $\bigoplus$ 

19 Bijdragen andere begrotingen Rijk

 $\blacksquare \odot \mathscr{L} \, \ulcorner \, \blacksquare \, \blacksquare \, \lozenge \mathscr{L} \, \ulcorner \, \Box \, \lozenge \cdots \Box \, \blacksquare \, \blacksquare \, \ulacksquare \, \ulacksquare \, \blacksquare \, \blacksquare \, \blacksquare$ 

Dutch (Netherlands) INSRT STD

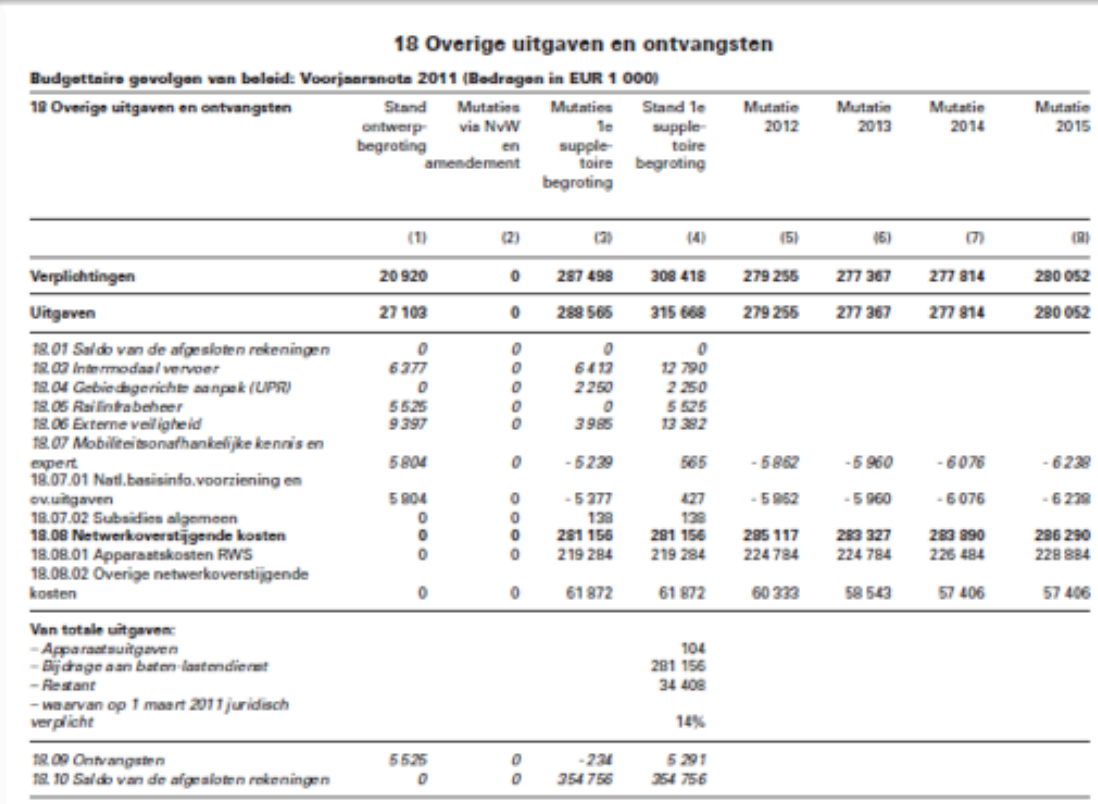

 $116093 - 4.pdf$ 

×

18.10 Saldo van de afgesloten rekeningen

Zoals in het algemeen deel van deze memorie van toelichting reeds is aangegeven, bedraagt het voordelig saldo over het jaar 2010 ruim € 354,7 mln. Dit saldo wordt gevormd door de saldering van de in dat jaar gerealiseerde uitgaven en inkomsten en wordt in 2011 geheel toegevoegd aan de ontvangstenkant van artikel 18.10 (Saldo van de afgesloten rekeningen).

Bij nagenoeg alle uitgaven- en ontvangstenartikelen zijn mutaties opgenomen, die voortvloeien uit de verdeling van het voordelig saldo van de afgesloten rekeningen naar de juiste artikelen en producten. De programmatische doorwerking van de projectvertragingen- en versnellingen wordt betrokken bij het opstellen van het nieuwe MIRT 2012.

ĸ

Page 17 / 19 Default

19

### **Parliamentary.proceedings.(handelingen)**

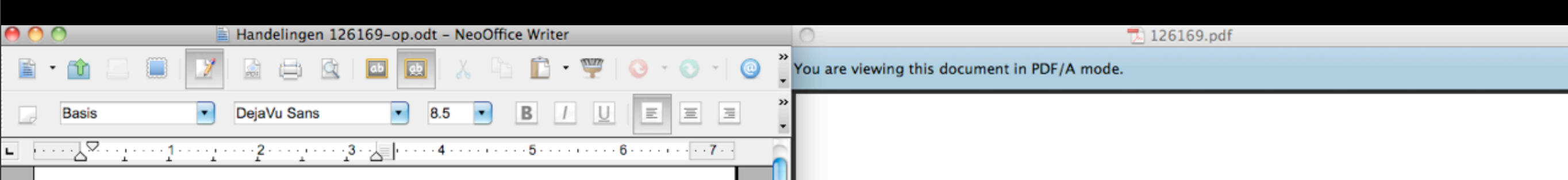

E

 $\sqrt{a}$ 

₹

### **Verkiezing ondervoorzitters** der Kamer

### Aan de orde is de verkiezing van de eerste en tweede ondervoorzitter der Kamer.

### De voorzitter:

Zoals afgesproken, hebt u allen zaterdag 2 juli de schriftelijke kandidaatstelling thuis ontvangen en is u bekend dat zich maar één kandidaat schriftelijk heeft gemeld voor de positie van eerste ondervoorzitter der Kamer.

Ik geef het woord aan de heer Putters voor een korte toelichting op zijn kandidatuur.

### De heer Putters (PvdA):

Voorzitter, beste collega's. Het is mij een eer om namens de PvdA-fractie kandidaat te kunnen zijn voor het ondervoorzitterschap van deze Kamer. U hebt mijn brief kunnen lezen. Ik wil daarbij graag nog drie korte oomerkingen maken.

In de eerste plaats heb ik me sinds 2003 op verschillende terreinen het Kamerwerk eigen gemaakt. Ik heb daarbij gemerkt dat de afstand die er kan zijn tussen de werelden van beleid, uitvoering en burgers juist in deze Kamer door goede, inhoudelijke debatten kan worden overbrugd. Het zou mij een groot genoegen zijn om er als lid van uw Huishoudelijke Commissie mede aan bij te dragen dat wij ons werk in deze Kamer zodanig kunnen doen, dat wij daarmee verder kunnen gaan. Onze taak als medewetgever en controleur van de regering is mijns inziens daarbij gebaat.

Dit betekent in de tweede plaats dat debatten regelmatig op het scherp van de snede moeten worden gevoerd, maar ook met humor en met respect voor ieders inbreng en opvattingen. In de debatten waarin onze Voorzitter mij zal vragen om hem te vervangen indien hijzelf niet aanwezig kan zijn, zal ik daarom streng maar rechtvaardig zijn jegens eenieder, zowel jegens u allen als jegens de leden van de regering. U kunt en mag dit van mij verwachten. In de derde plaats dient een

volksvertegenwoordiging ook herkenbaar te zijn voor de bevolking. Of wij dat nu willen of niet, wij staan vaak op enige afstand van de Nederlandse burger door onze indirecte verkiezing. Dat schept in mijn ogen een extra verplichting om duidelijk te maken wat dertigers in deze Kamer substantieel is toegenomen en ik inmiddels tot de oudere jongeren mag behoren. Het is miin vaste voornemen om te laten zien dat de senaat de brug naar jongere generaties slaat. Wat gebeurt in dit huis is van belang voor jong en oud, en wat hier wordt beslist wordt dus ook gedaan door iong en oud. Als u mij kiest, zal ik met veel enthousiasme en inzet uw ondervoorzitter zijn.

### De voorzitter:

Ik constateer dat enkele leden het woord wensen.

### De heer Van Boxtel (D66):

Voorzitter. Uiteraard wil ik de heer Putters van harte complimenteren met zijn kandidaatstelling. Voor de D66-fractie zal daarvoor geen enkel beletsel zijn. Toch vind ik het nodig om iets te markeren. Zo zei de heer Putters "namens de PvdA-fractie", maar staatsrechtelijk lijkt mij dat niet de bedoeling voor een ondervoorzitter, want die is er namens iedereen. Belangrijker vind ik dat hij in zijn brief de suggestie wekt alsof hij als oudere jongere ook echt de brug naar de jongeren in de samenleving kan slaan, omdat de rest van de Kamer het beeld van oudere wijzere senatoren met zich draagt. Voor mijn fractie geldt dat in het geheel niet. Wij zullen hem steunen en waar nodig vooruitlopen op die brug naar de jongeren.

### De heer Kox (SP):

Voorzitter. Mijn fractie zal de kandidatuur van Kim Putters graag steunen, evenals die van de volgende kandidaat voor het tweede ondervoorzitterschap, zoals wij ook de kandidatuur hebben gesteund voor de Kamervoorzitter. Desalniettemin spreek ik hier de wens uit dat wij over vier jaar verkiezingen zullen houden voor de Voorzitter en de twee ondervoorzitters op de wijze die wij zo veel jaren geleden bij de verkiezing van Yvonne Timmerman-Buck afspraken: een open verkiezing, niet gekoppeld aan politieke partijen, met de beste kandidaat op de beste plek. Ik begrijp dat dit nu allemaal wat ingewikkeld is, maar toen hebben wij dat afgesproken. Wij wilden vooroplopen in dit land. Over vier jaar dus graag een verkiezing die is losgekoppeld van de politieke partijen; volgens mij zou dat recht doen aan wat wij ooit hebben besloten hierover. Voor de reststeunen wij de twee kandidaten.

### De voorzitter:

 $\blacksquare \odot \mathscr{L} \, \ulcorner \, \blacksquare \, \blacksquare \, \lozenge \cdots \, \blacksquare \, \blacksquare \, \blacksquare \, \blacksquare \, \blacksquare \, \blacksquare$ 

Het woord is aan de heer Putters voor een korte reactie.

**Do hoor Brittone (Britt)** 

### Verkiezing ondervoorzitters der Kamer

Aan de orde is de verkiezing van de eerste en tweede ondervoorzitter der Kamer.

### De voorzitter:

Zoals afgesproken, hebt u allen zaterdag 2 juli de schriftelijke kandidaatstelling thuis ontvangen en is u bekend dat zich maar één kandidaat schriftelijk heeft gemeld voor de positie van eerste ondervoorzitter der Kamer. Ik geef het woord aan de heer Putters voor een korte

toelichting op zijn kandidatuur.

### De heer Putters (PvdA):

Voorzitter, beste collega's. Het is mij een eer om namens de PvdA-fractie kandidaat te kunnen zijn voor het ondervoorzitterschen van deze Kemer. U heht mijn brief kunnen lezen. Ik wil daarbij graag nog drie korte opmerkingen maken.

In de eerste plaats heb ik me sinds 2003 op verschillende terreinen het Kamerwerk eigen gemaakt. Ik heb daarbij gemerkt dat de afstand die er kan zijn tussen de werelden van beleid, uitvoering en burgers juist in deze Kamer door goede, inhoudelijke debatten kan worden overbruad. Het zou mij een groot genoegen zijn om er als lid van uw Huishoudelijke Commissie mede aan bij te dragen dat wij ons werk in deze Kamer zodanig kunnen doen, dat wij daarmee verder kunnen gaan. Onze taak als medewetgever en controleur van de regering is mijns inziens daarbii gebaat

Dit betekent in de tweede plaats dat debatten regelmatig op het scherp van de snede moeten worden gevoerd, maar ook met humor en met respect voor ieders inbreng en opvattingen. In de debatten waarin onze Voorzitter mij zal vragen om hem te vervangen indien hijzelf niet aanwezig kan zijn, zal ik daarom streng maar rechtvaardig zijn jegens eenieder, zowel jegens u allen als jegens de leden van de regering. U kunt en mag dit van mij verwachten

In de derde plaats dient een volksvertegenwoordiging ook herkenbaar te zijn voor de bevolking. Of wij dat nu willen of niet, wij staan vaak op enige afstand van de Nederlandse burger door onze indirecte verkiezing. Dat schept in mijn ogen een extra verplichting om duidelijk te maken wat wij doen en welke meerwaarde wij hebben. Ik zal daaraan graag bijdragen. Alhoewel ik van mijn vorige fractie, maar misschien ook van mijn huidige fractie, niet meer het predicaat "jong" mocht dragen en ik daarmee ook niet wilde pretenderen iongeren te representeren terwijl anderen dat niet zouden doen, is het voor mij een feest van vreugde dat het aantal dertigers in deze Kamer substantieel is toegenomen en ik inmiddels tot de oudere jongeren mag behoren. Het is mijn vaste voornemen om te laten zien dat de senaat de brug naar iongere generaties slaat. Wat gebeurt in dit huis is van belang voor jong en oud, en wat hier wordt beslist wordt dus ook

### De heer Van Boxtel (D66):

Voorzitter. Uiteraard wil ik de heer Putters van harte complimenteren met zijn kandidaatstelling. Voor de D66-fractie zal daarvoor geen enkel beletsel zijn. Toch vind ik het nodia om jets te markeren. Zo zei de heer Putters "namens de PydA-fractie", maar staatsrechtelijk lijkt mij dat niet de bedoeling voor een ondervoorzitter, want die is er namens iedereen. Belangrijker vind ik dat hij in zijn brief de suggestie wekt alsof hij als oudere jongere ook echt de brug naar de jongeren in de samenleving kan slaan, omdat de rest van de Kamer het beeld van oudere wijzere senatoren met zich draagt. Voor mijn fractie geldt dat in het geheel niet. Wij zullen hem steunen en waar nodig vooruitlopen op die brug naar de jongeren.

### De heer Kox (SP):

Voorzitter. Mijn fractie zal de kandidatuur van Kim Putters graag steunen, evenals die van de volgende kandidaat voor het tweede ondervoorzitterschap, zoals wij ook de kandidatuur hebben gesteund voor de Kamervoorzitter. Desalniettemin spreek ik hier de wens uit dat wij over vier jaar verkiezingen zullen houden voor de Voorzitter en de twee ondervoorzitters op de wijze die wij zo veel jaren geleden bij de verkiezing van Yvonne Timmerman-Buck afspraken: een open verkiezing, niet gekoppeld aan politieke partijen, met de beste kandidaat op de beste plek. Ik begrijp dat dit nu allemaal wat ingewikkeld is, maar toen hebben wij dat afgesproken. Wij wilden vooroplopen in dit land. Over vier jaar dus graag een verkiezing die is losgekoppeld van de politieke partijen; volgens mij zou dat recht doen aan wat wij ooit hebben besloten hierover. Voor de rest steunen wij de twee kandidaten.

### De voorzitter:

Het woord is aan de heer Putters voor een korte reactie.

### De heer Putters (PvdA):

Voorzitter, Ik dank de heer Van Boxtel voor zijn opmerkingen. Ik heb inderdaad de steun van mijn fractie en daarmee ben ik zeer content, zoals men zal begrijpen. Wat de jongeren betreft: "point taken", zou ik zeggen. Het is wel zo dat ik inmiddels lang genoeg hier heb rondgelopen om heel goed te weten hoe alle leden zich in jongeren inleven. Dat heb ik als heel positief ervaren. Dat punt neem ik graag mee.

Tegen de heer Kox zeg ik: ja, het punt van de vrije verkiezing is volgens mij heel belangrijk. Zelf heb ik echt tot vrijdag 12.00 uur, totdat de griffier mij belde om te vertellen hoe de vlag erbij hing, afgewacht of er nog brieven zouden binnenkomen van andere kandidaten. Dat was niet het geval, maar dat hadden alle andere leden kunnen doen

### De voorzitter:

Dank u wel.

Conform het gestelde in artikel 113 van het Reglement van Orde zal de verkiezing schriftelijk plaatsvinden.

Ik benoem tot stemopnemers de leden Duthler, voorzitter, Backer, De Boer en Essers.

### **History**

- **Earlier version used HTML as source**
- Focused on semantic equivalence, while sacrificing graphic design from time to time
- Suffered from an explosion of manually maintained style definitions
- Structural problems with rendering lists due to mismatch in requirements and ODF 1.1 list capabilities
- Use of frames with margin texts were computationally

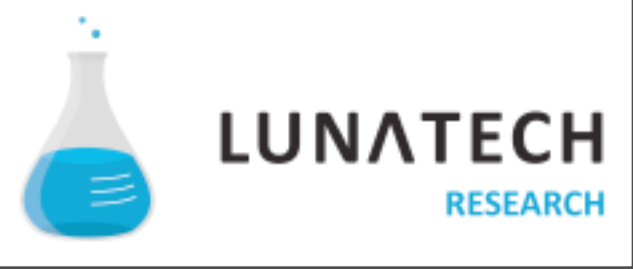

### **Early.improvements**

- Abandon ODF lists to render exotic list variants
- Instead use:
	- paragraphs
	- margins
	- tabs
	- generated styles
- **The simulate list behaviour**

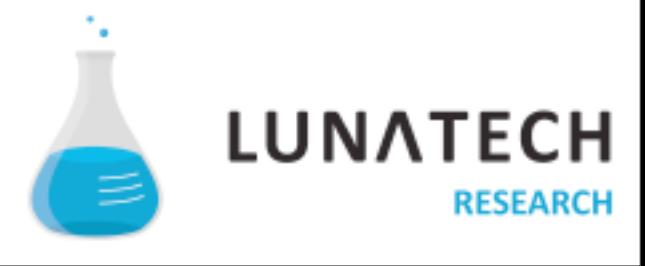

### **More.improvements**

- Generate table content and styles simultaneously. Separate in second step
- Minimize number of paragraph styles by using design oriented style definitions
- Use negative paragraph indents for short margin texts
- Smarter use of frames for longer margin texts

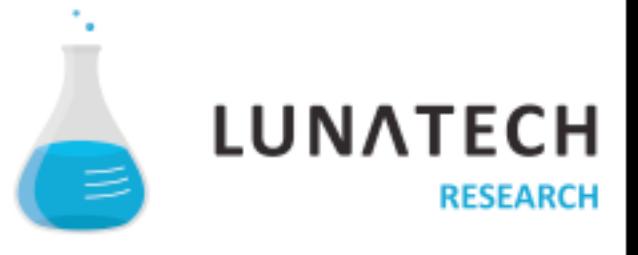

### **Initial results**

- **Gains** 
	- one main style sheet per publication type has been effective to easy override generic formatting rules
	- approach for lists and tables has been productive
- **Obstacles** 
	- placing hard page breaks cumbersome
	- hard to tune vertical white margins correctly
	- still hard to control number of style definitions

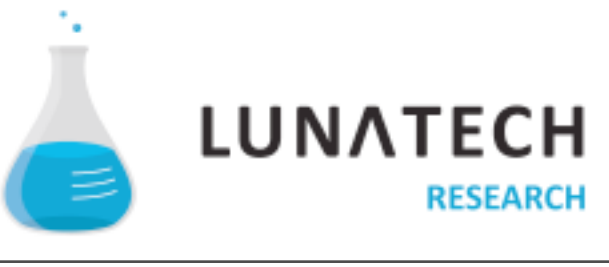

### **Intermediate Formatting Markup**

Introduces an extra vocabulary for merging style with content, by

- **Bringing formatting attributes to content elements, like** <text:p>, <text:h>, <text:section>
- Generating style definitions from the formatting attributes found on the content elements
- Nesting formatting attributes using sections
- Automatic merging of adjacent vertical margins

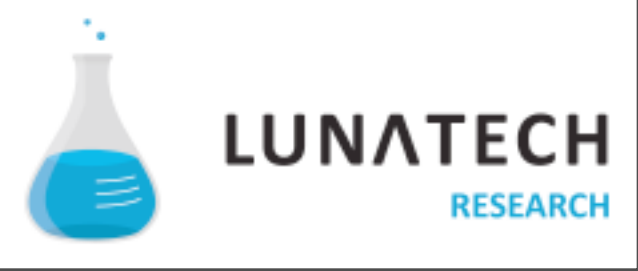

### **Unresolved**

- No ODT support for margin notes and other margin texts.
- Positioning of frames cumbersome:
	- Insufficient control over the position of frames when they float to a next page
	- Impossible to position consecutive frames in the same paragraph relative to each other
- No semantically oriented style names used

## **Example.page.with.margin.notes**

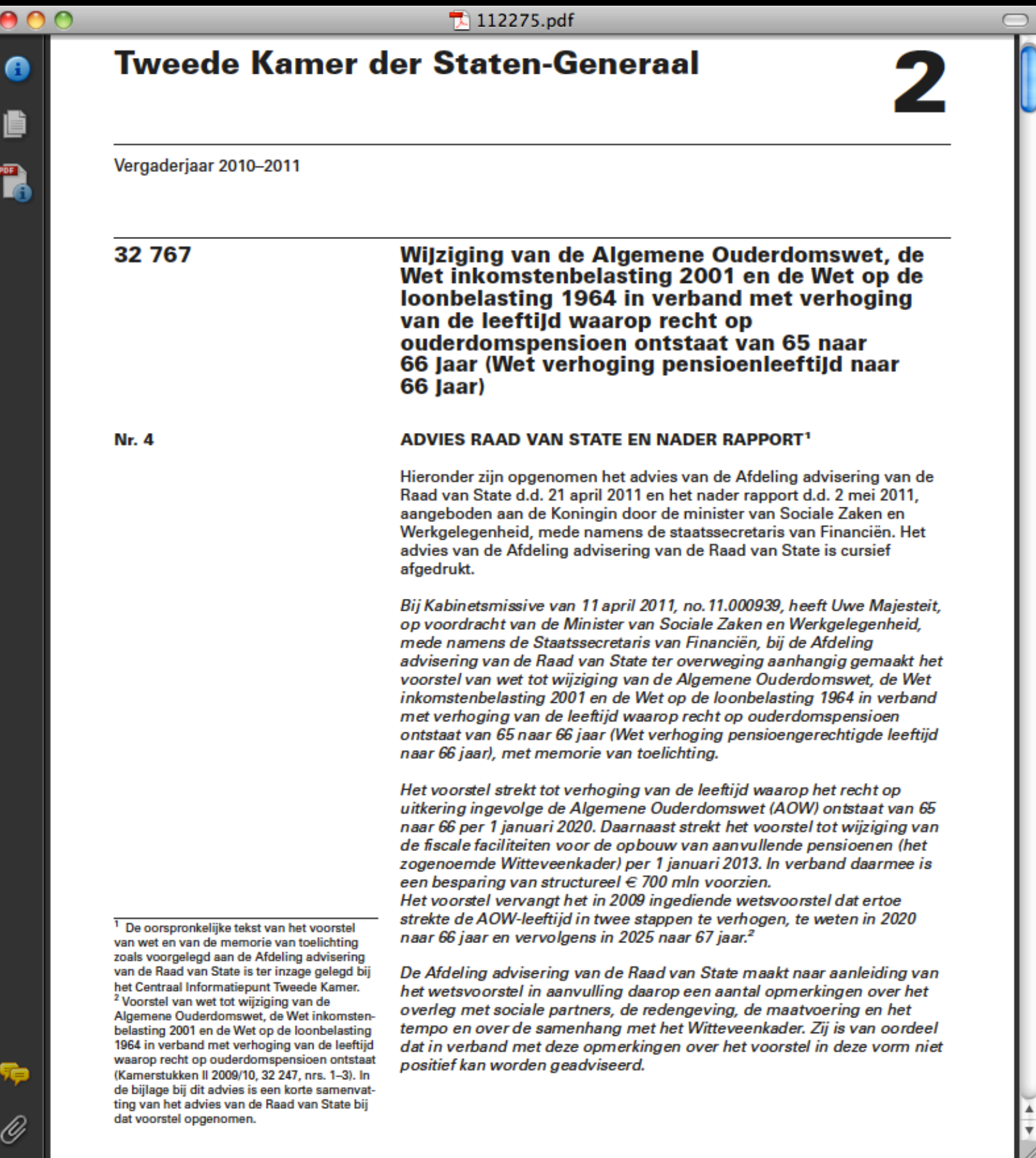

### **Example page showing issues with floating frames**

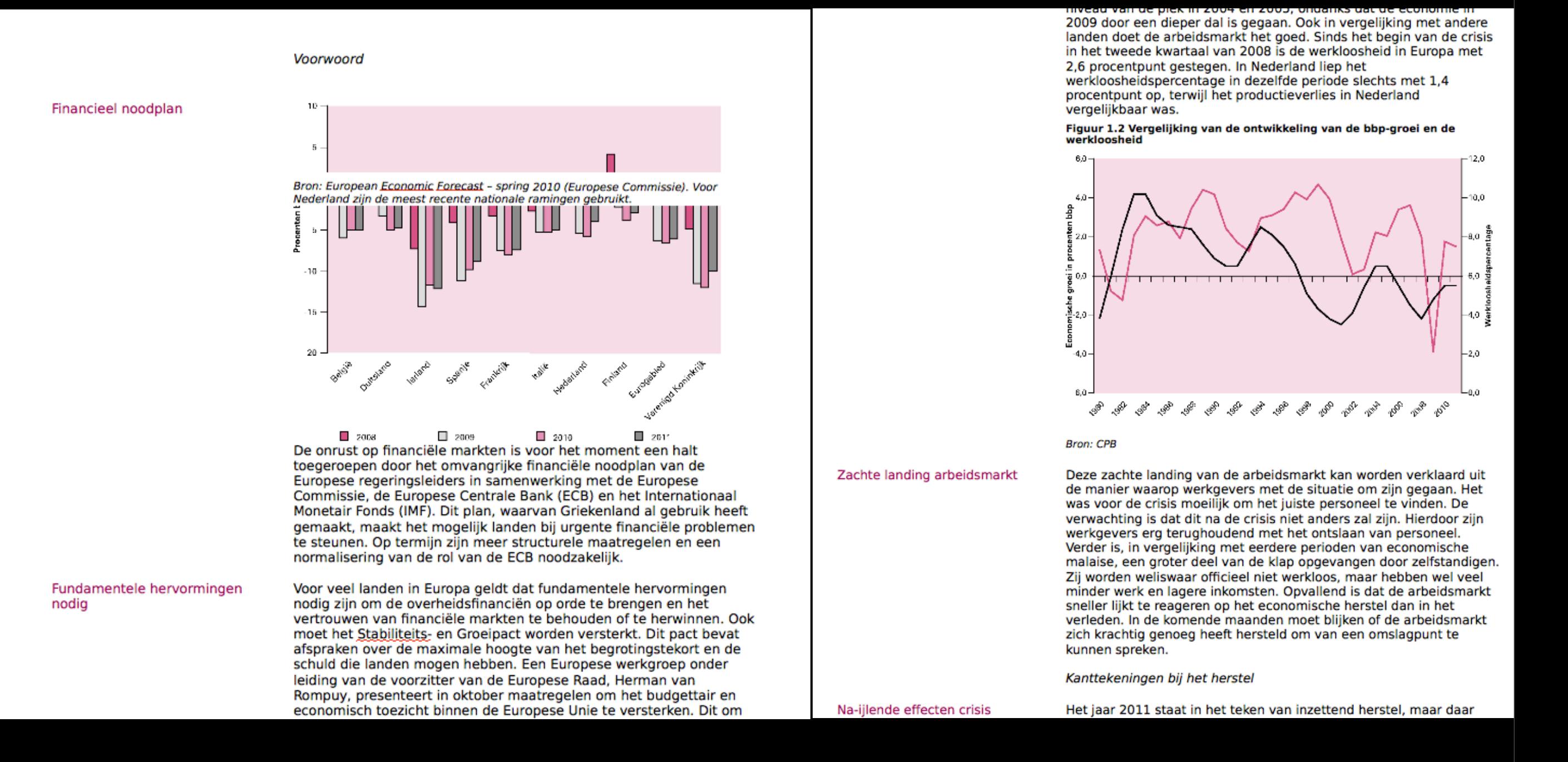

16

### **Conclusions**

- For converting XML in general, XSLT is the appropriate tool
- This also is the case for converting XML into ODT
- Use formatting markup in the content and generate styles afterwards
- 'Float' layout semantics for frames are needed
- Adding content semantics could be an extension to the project

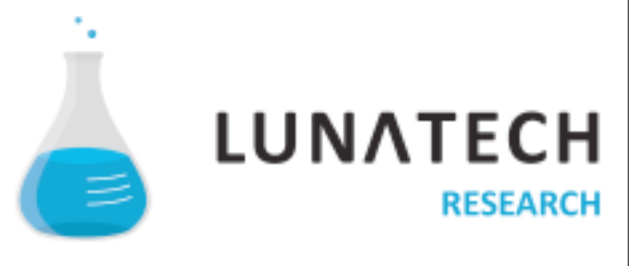

### [veen@lunatech.com](mailto:veen@lunatech.com)

### <http://www.lunatech-research.com>

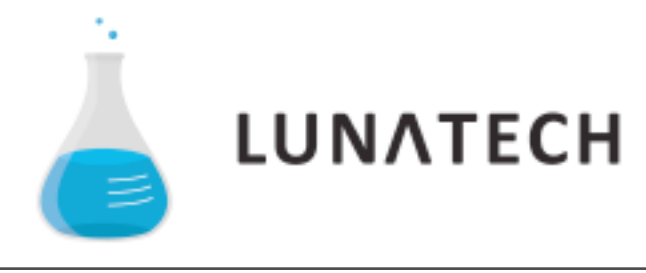